### **Numero di nuovi casi osservati in ciascun anno di follow-up**

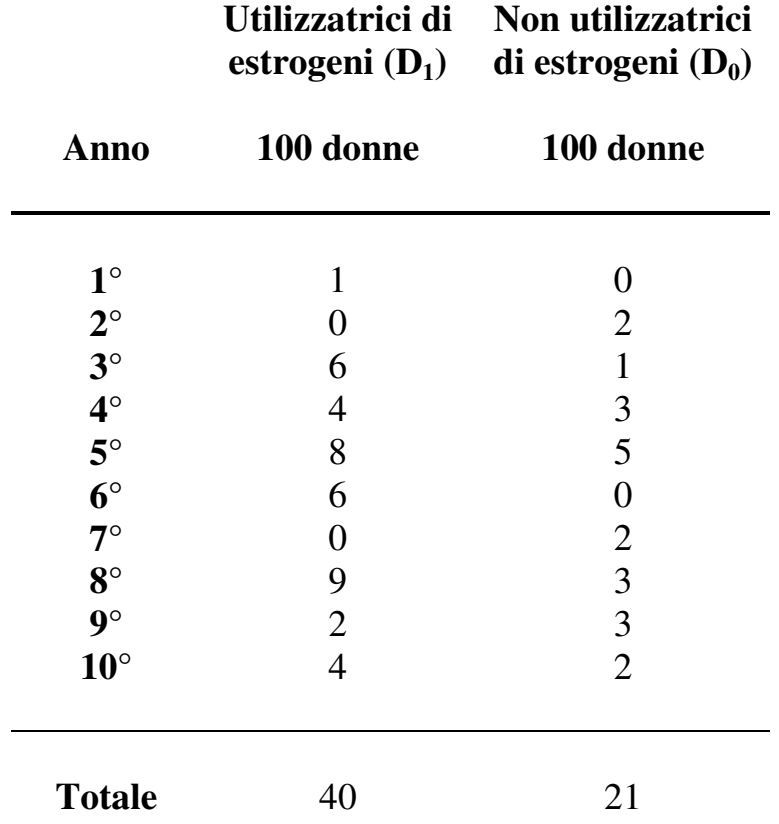

a) Calcolate la prevalenza di cancro all'endometrio nei primi 2 anni di follow-up, nei primi 5 anni e nell'intero periodo di 10 anni, separatamente nei due gruppi di esposizione.

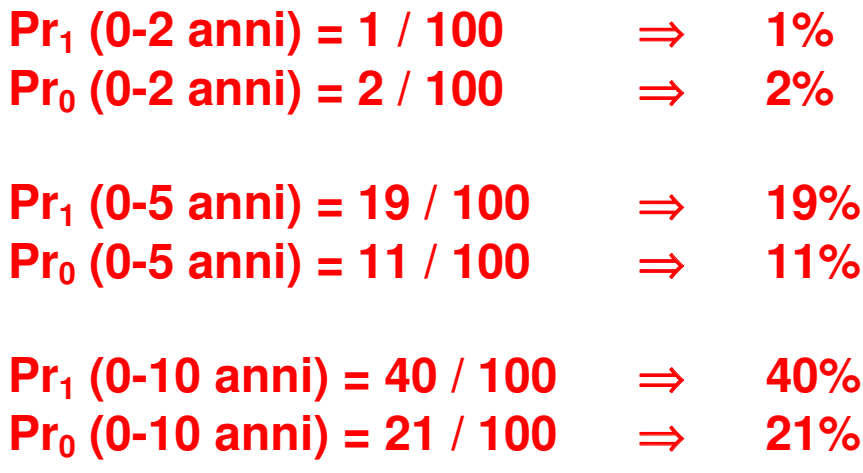

b) Calcolate l'incidenza cumulativa tra l'inizio del 6° anno e la fine del 10° anno di follow-up separatamente nei due gruppi di esposizione (calcolate per prima cosa la dimensione della popolazione a rischio nei due gruppi, cioè il numero di soggetti liberi dalla malattia all'inizio del 6° anno).

# **CI<sup>1</sup> (6-10 anni) = 21 / 81** ⇒ **25.9% nei 5 anni CI<sup>0</sup> (6-10 anni) = 10 / 89** ⇒ **11.2% nei 5 anni**

c) Calcolate le persone-anno nei 10 anni di follow-up e il tasso di incidenza separatamente nei due gruppi.

**persone-anno (D1) =**

 **= 1x1 + 6x3 + 4x4 + 8x5 + 6x6 + 9x8 + 2x9 + 4x10 + 60\*10 =**

 **= 841 anni**

**persone-anno (D0) =**

 **= 2x2 + 1x3 + 3x4 + 5x5 + 2x7 + 3x8 + 3x9 + 2x10 + 79\*10 =**

 **= 919 anni**

**I<sup>1</sup> = (40 / 841 anni) x 1000 = 48 (x 1000 anni -1 )**

**I<sup>0</sup> = (21 / 919 anni) x 1000 = 23 (x 1000 anni -1 )**

d) Calcolate il rischio relativo e il rischio assoluto di malattia per le donne che utilizzano estrogeni rispetto alle donne che non utilizzano estrogeni, sulla base dei tassi di incidenza calcolati al punto c).

**RR = 48 (x 1000 anni -1 ) / 23 (x 1000 anni -1 ) = 2.09 RD = 48 (x 1000 anni -1 ) - 23 (x 1000 anni -1 ) = = 25 (x 1000 anni -1 )**

#### e) Commentate i risultati.

**Una donna che utilizza estrogeni ha un rischio di sviluppare un cancro all'endometrio pari a più del doppio del rischio per una donna che non utilizza estrogeni.**

**L'uso di estrogeni determina 25 casi ogni 1000 donne per anno.**

**ESERCIZIO 2:**

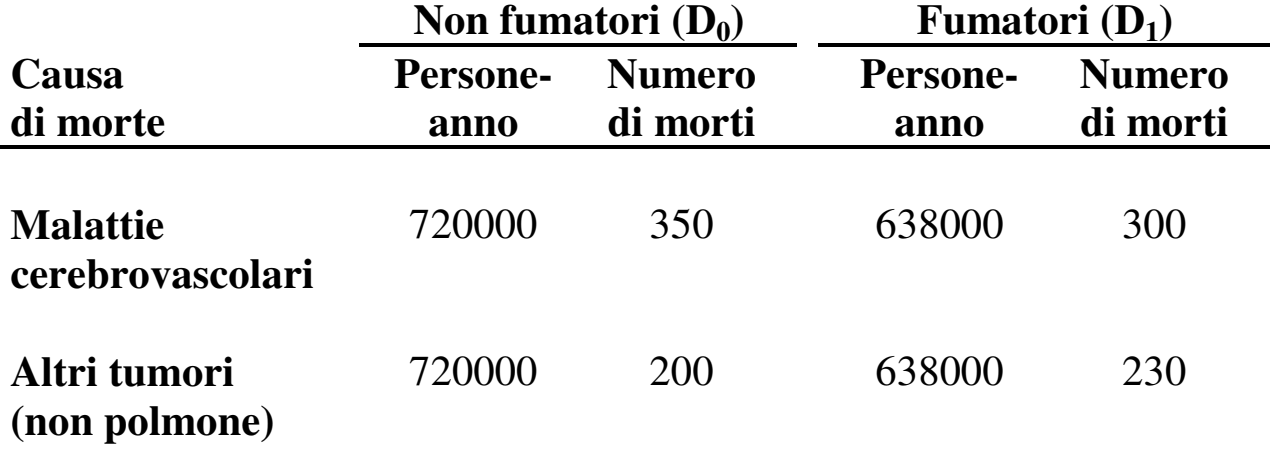

a) Calcolate il tasso di incidenza per le malattie cerebrovascolari e il tasso di incidenza per altri tumori separatamente nel gruppo esposto (fumatori) e nel gruppo non esposto (non fumatori).

**I<sup>1</sup> (cerebrovascolari) = (300 / 638000 anni) x 1000000**  $= 470$  (x 1000000 anni<sup>-1</sup>)

**I<sup>0</sup> (cerebrovascolari) = (350 / 720000 anni) x 1000000**

# $= 486$  (x 1000000 anni<sup>-1</sup>)

**I<sup>1</sup> (altri tumori) = (230 / 638000 anni) x 1000000**

= 361 (x 1000000 anni<sup>-1</sup>)

**I<sup>0</sup> (altri tumori) = (200 / 720000 anni) x 1000000**

= 278 (x 1000000 anni<sup>-1</sup>)

b) Calcolate il rischio relativo di morte per malattie cerebrovascolari e il rischio relativo di morte per altri tumori. Cosa vi suggeriscono i risultati?

## **RR (cerebrovascolari) =**

 **= 470 (x 1000000 anni -1 ) / 486 (x 1000000 anni -1 ) = 0.97**

**RR (altri tumori) =**

 **= 361 (x 1000000 anni -1 ) / 278 (x 1000000 anni -1 ) = 1.30**

**Il fumo non è un determinante del rischio di malattie cerebrovascolari nei maschi (RR** ≈ **1).**

**Un fumatore maschio ha un rischio di sviluppare un cancro (non al polmone) maggiore del 30% del rischio per un non fumatore maschio.**

#### **ESERCIZIO 3:**

a) Completate la seguente tabellina di frequenza 2x2.

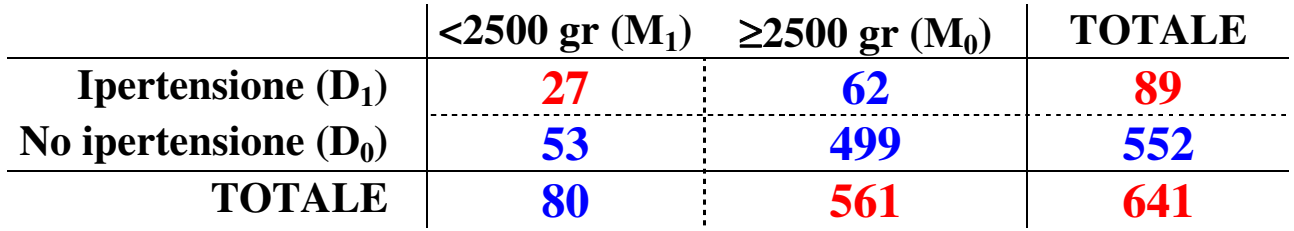

b) Calcolate la prevalenza di bambini nati sotto peso (<2500 gr) separatamente nelle donne con ipertensione e nelle donne senza ipertensione.

**Pr**<sup>1</sup> = 27 / 89  $\Rightarrow$  30.3%  $Pr_0 = 53 / 552$  ⇒ 9.6%

c) Calcolate l'odds ratio per l'associazione tra ipertensione durante la gravidanza e basso peso alla nascita.

$$
OR = \frac{27*499}{62*53} = 4.10
$$

### **Il rischio di avere un bambino sotto peso alla nascita per una donna ipertesa è circa quattro volte superiore al rischio per una donna normotesa.**

### **ESERCIZIO 4:**

a) Completate la seguente tabellina di frequenza 2x2.

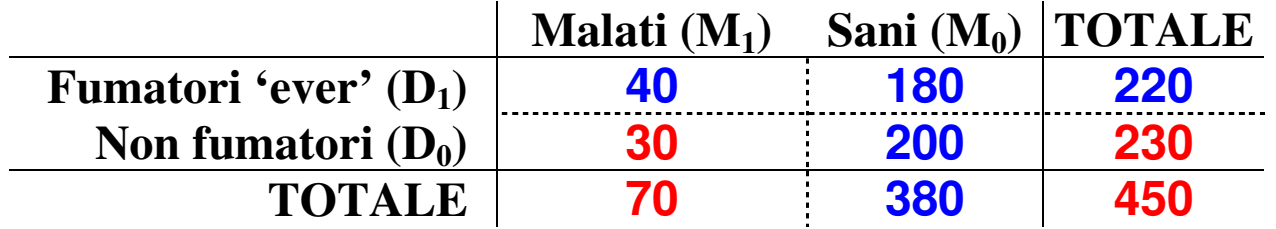

b) Calcolate il rischio di insorgenza di malattie respiratorie separatamente per i fumatori 'ever' (fumatori correnti + ex fumatori) e per i non fumatori.

**CI<sup>1</sup> = 40 / 220** ⇒ **18.2% in 5 mesi**

- **CI<sup>0</sup> = 30 / 230** ⇒ **13.0% in 5 mesi**
- c) Calcolate il rischio relativo per i fumatori 'ever' rispetto ai non fumatori.

### **RR = 18.2 / 13.0 = 1.4**

d) Cosa vi suggeriscono i risultati?

**Il rischio di sviluppare una malattia respiratoria per un maschio di 30-40 anni in un periodo di 5 mesi è superiore del 40% del rischio per un maschio non fumatore nella stessa fascia di età.**